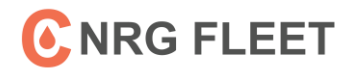

## **Fuel At CFN Stations To Save Money**

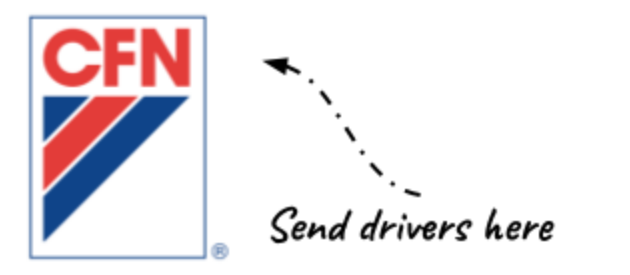

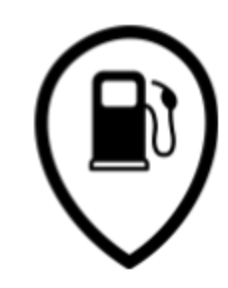

**CFN** Stations -OPIS based wholesale pricing -Usually provides the most savings

Retail Stations -Retail pricing -Only recommended if driver can't make it to a CFN station

## **I. Find CFN Locations**

- □ Find CFN locations using the [CFN site locator](https://cfnfleetwide.com/site-locator/)
- ❑ Select CFN and CFNnet in filters tab to get CFN locations only
- □ Have drivers [download CFN app](https://cfnfleetwide.com/download-our-app/) on phone to find locations on the road
- ❑ Export search results in Excel or PDF to make printable list for drivers

## **II. Get drivers to use CFN stations**

❑ Use CFN transaction report to identify if your drivers are using CFN stations

- -CFN stations have site codes with 4 digits or less
- -Retail stations have 5–6 digit site codes
- ❑ Direct drivers to use the correct CFN locations
- ❑ Force hesitant drivers to use CFN stations with the "retail lockout setting"

## **III. Review CFN pricing**

- ❑ Review invoice to see CFN pricing
- ❑\* For C NRG Fleet CFN customers- review pricing in eCardlink online